## **Umbauanleitung 2. Poti Anschluß X6-1500GT mit USB Steuerung AKZ250**

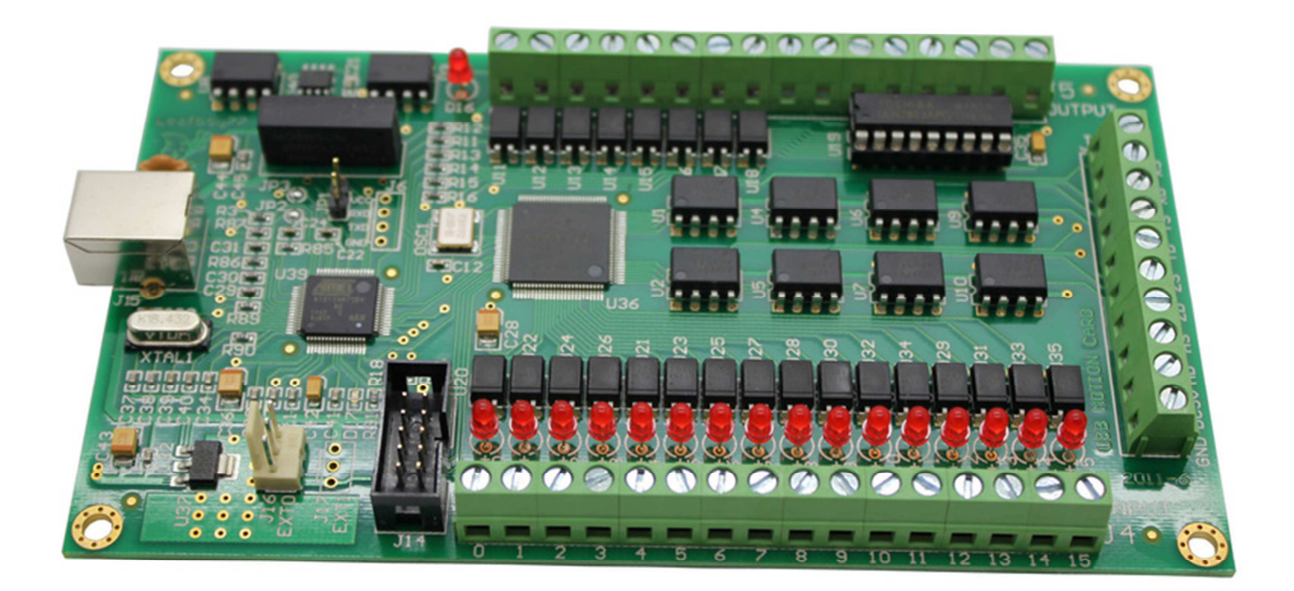

Das Plugin der akz250 kann Software wie auch Hardwaremäßig mit 2 Potis ausgestattet werden. Nur leider ist der Port auf der Karte zwar komplett verschaltet aber der Connector nicht verlötet. Ihr könnt euch ganz einfach einen Connector bestellen und diesen nachrüsten.

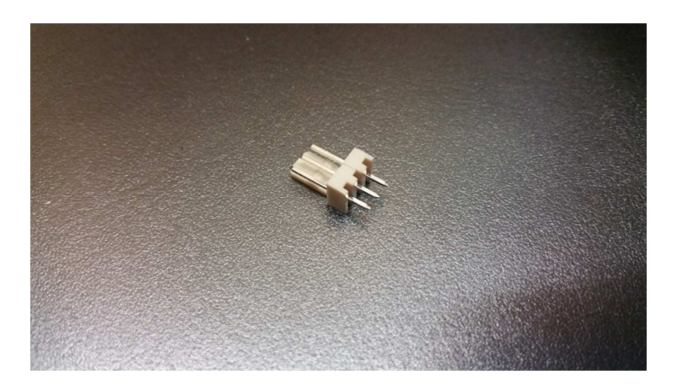

Den Connector einfach auf den Port J17 EXT1 einlöten und schon könnt ihr dort einen Poti anschließen und im Plugin als EXT1 zuweisen. Jetzt müsst ihr nur noch auswählen was ihr darüber steuern wollt.

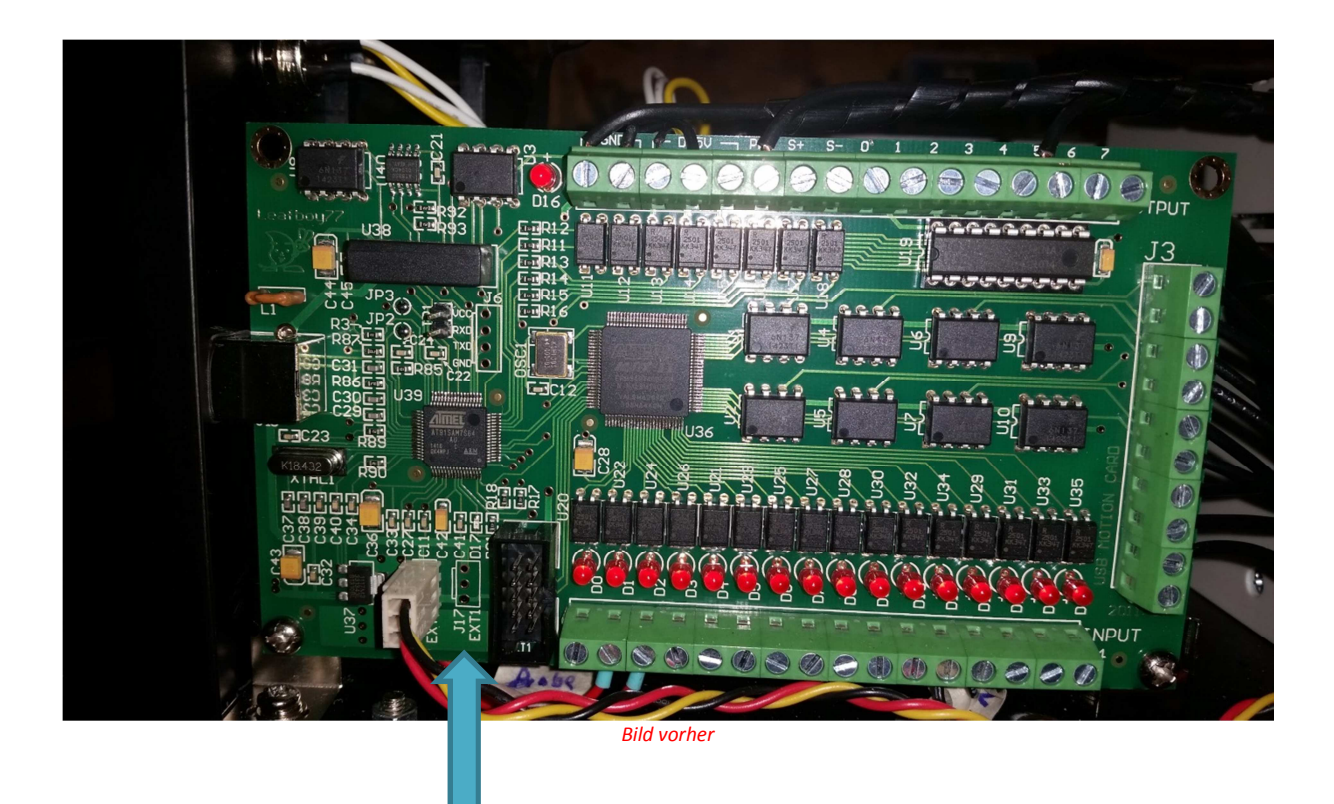

Hier bitte den Connector einlöten

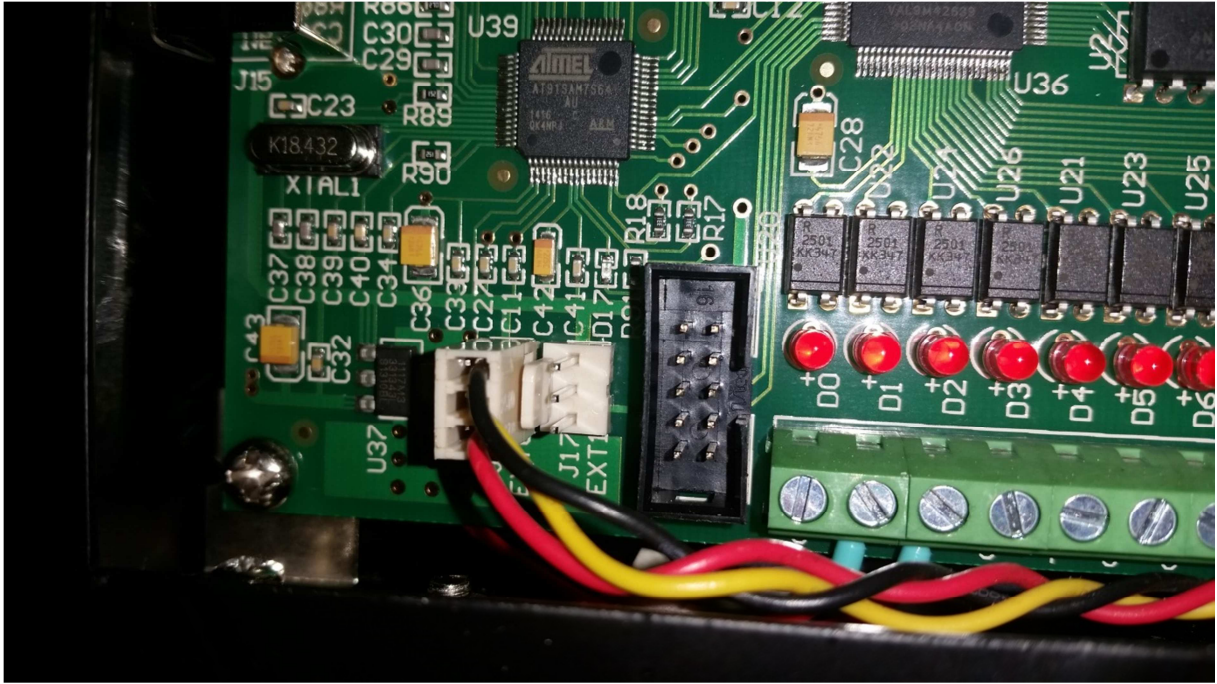

**Bild nachher**